# **Fast Texture Compression using Image Segmentation**

Pavel Krajcevski Dinesh Manocha

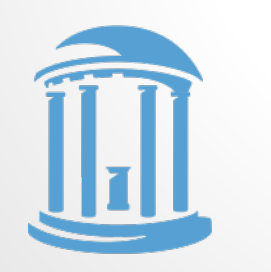

THE UNIVERSITY of NORTH CAROLINA at CHAPEL HILL

### **Texture Compression**

#### GPU Video RAM

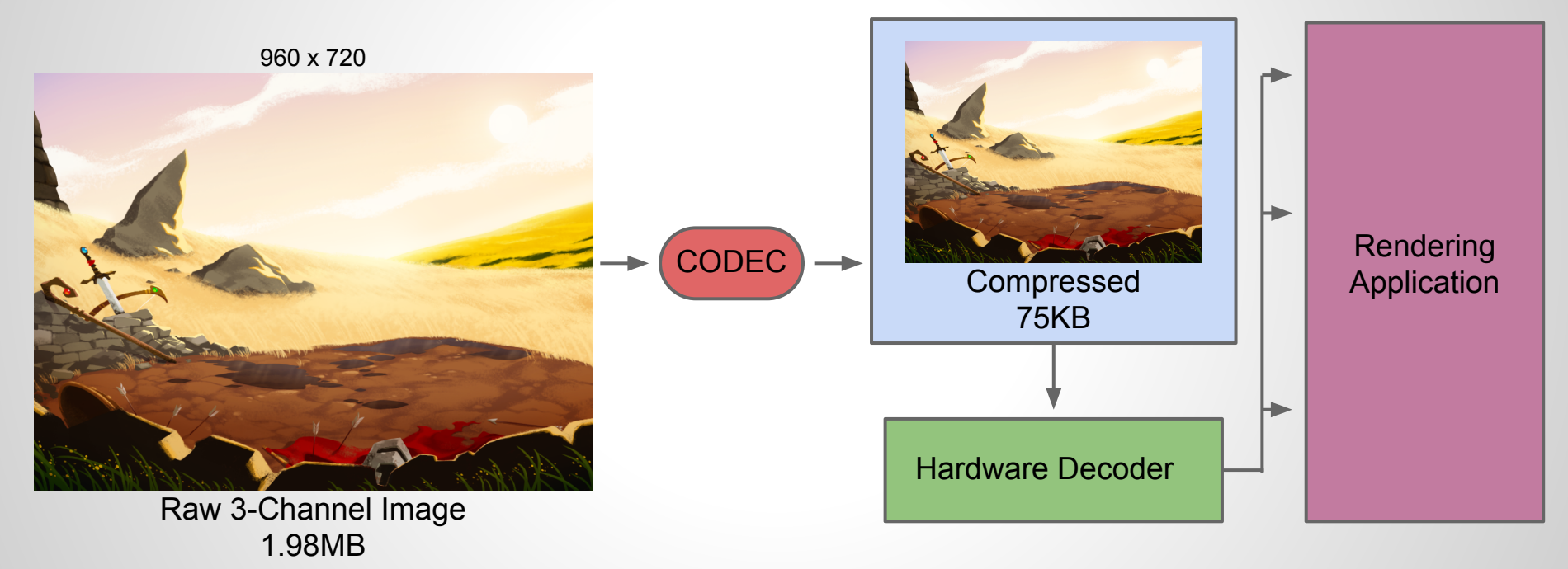

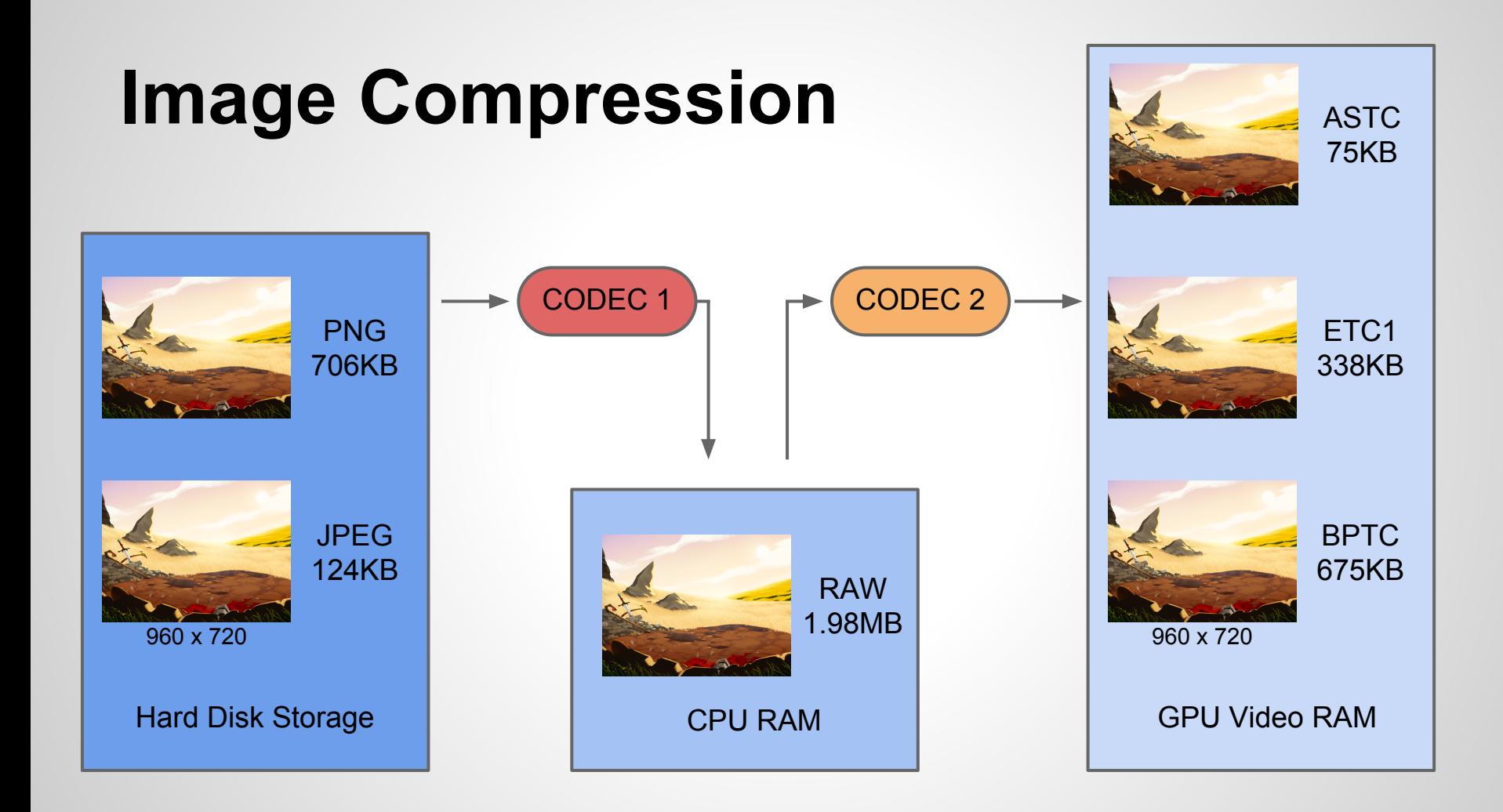

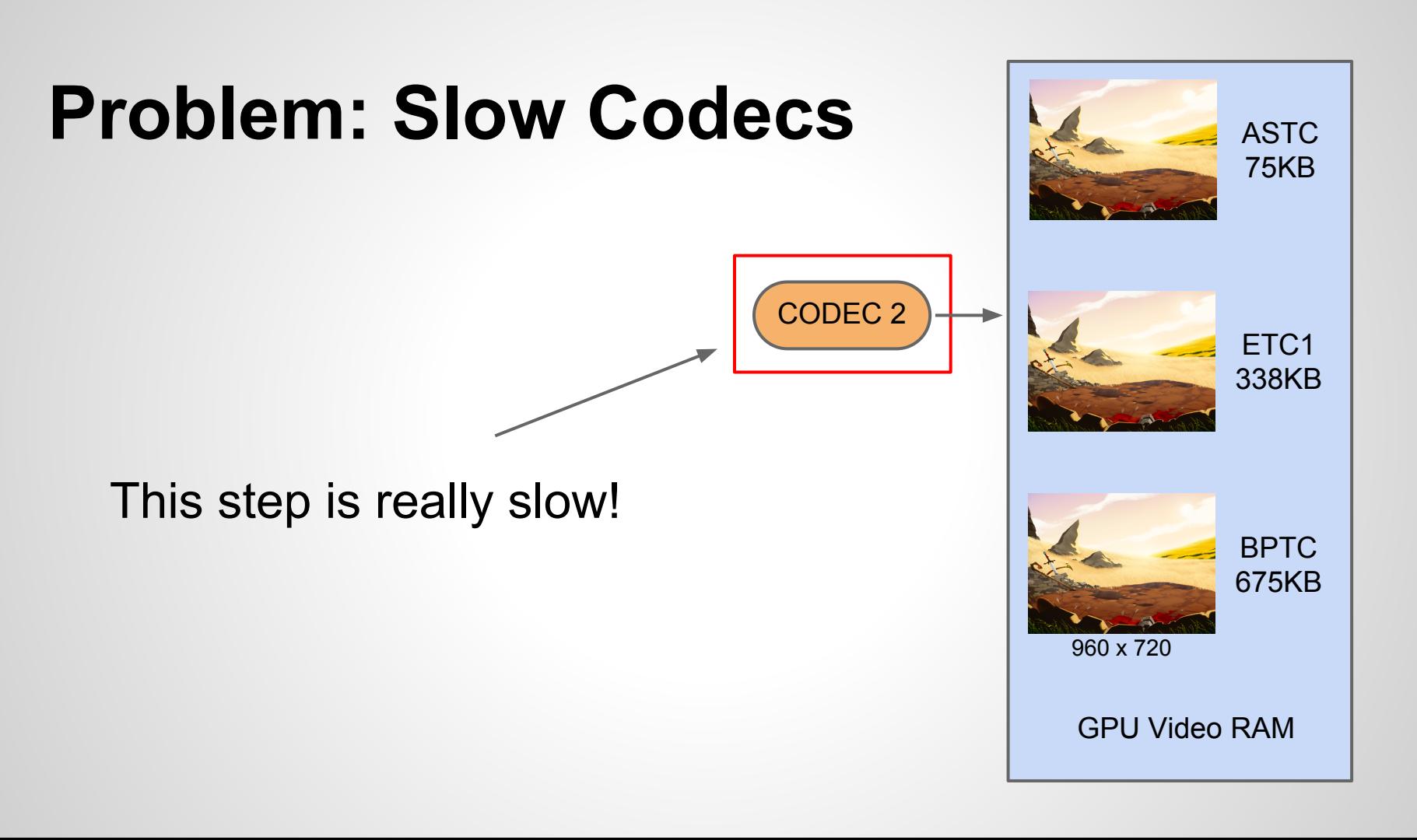

### **Just do it offline**

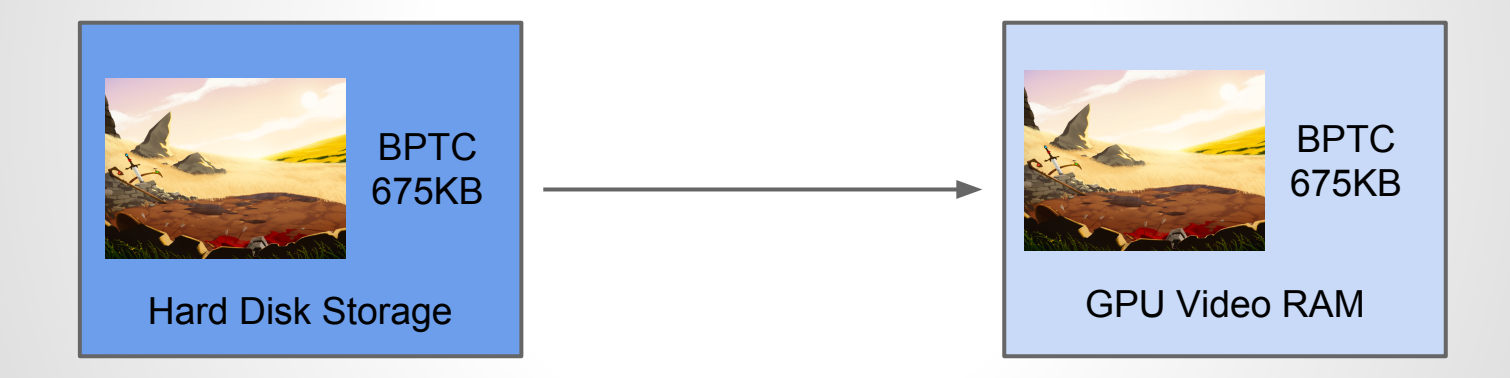

## **So why make it fast?**

- Faster iteration for content creation
- Opens up on-the-fly compression applications:
	- Vector graphics
	- Framebuffer Operations
	- etc...

### **Overview: Block Compression**

### **Block Compression**

#### Consider 4x4 blocks of pixels

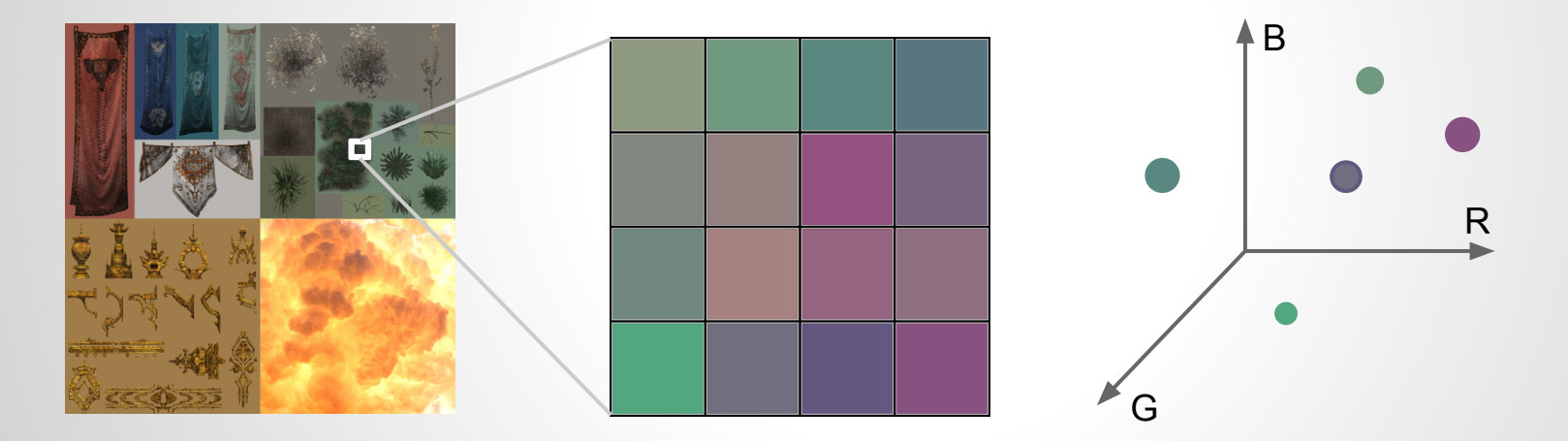

DXT: [Iourcha et al. '99] BPTC: [Donovan et al. '10] ASTC: [Nystad et al. '12]

### **Block Compression**

#### Approximate point set by a line in this space

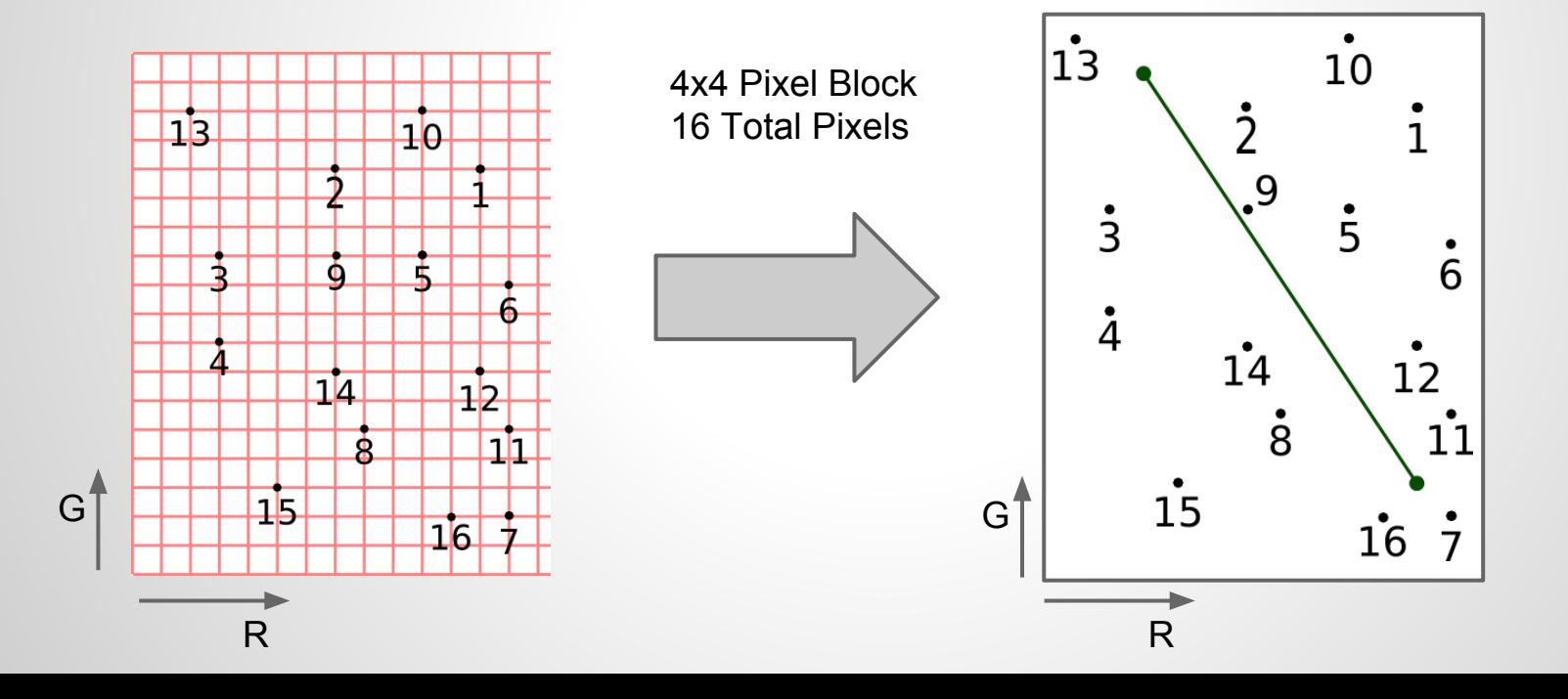

### **Block Compression**

For each pixel, just save an interpolation value

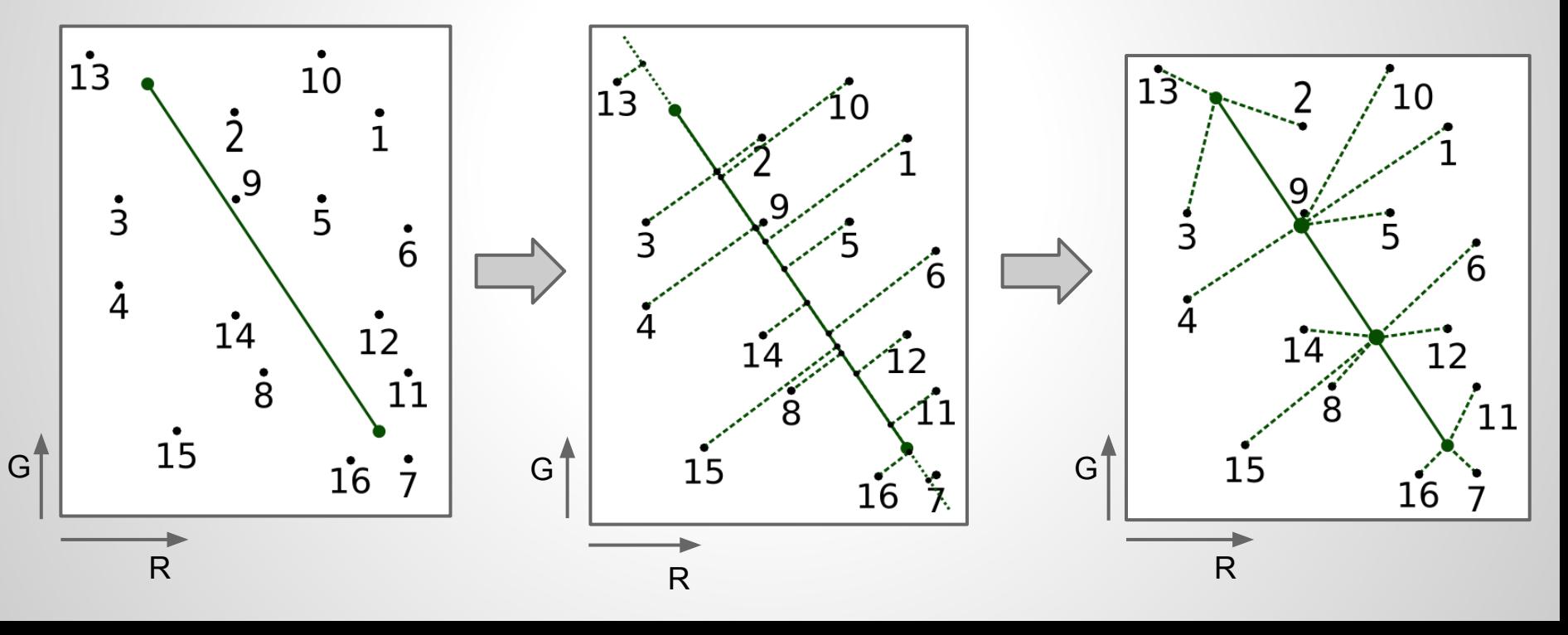

### **Partitioning**

#### Use different segments for disjoint subsets

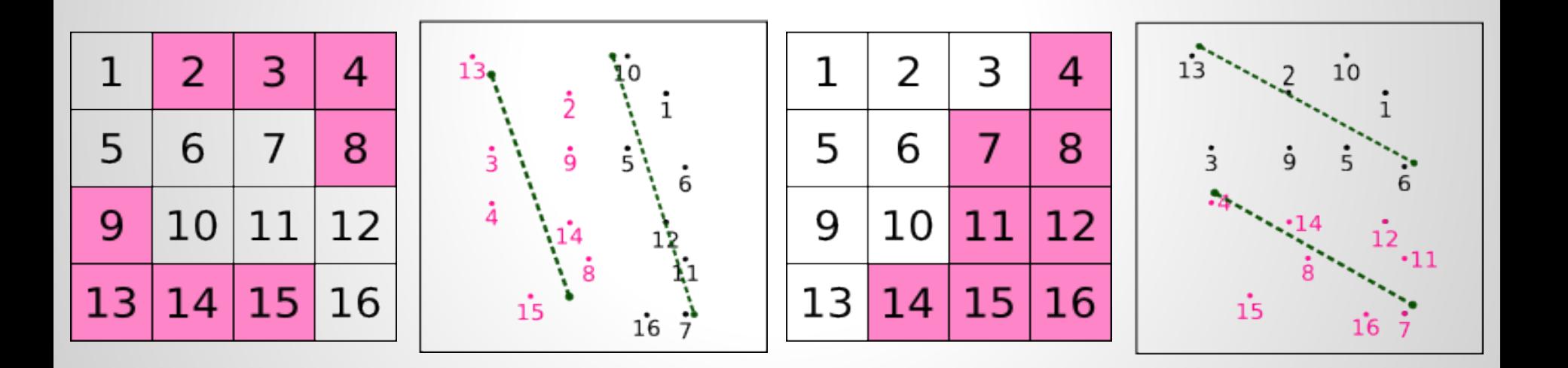

### **Limited Partitioning**

#### To save bits: select from predefined set

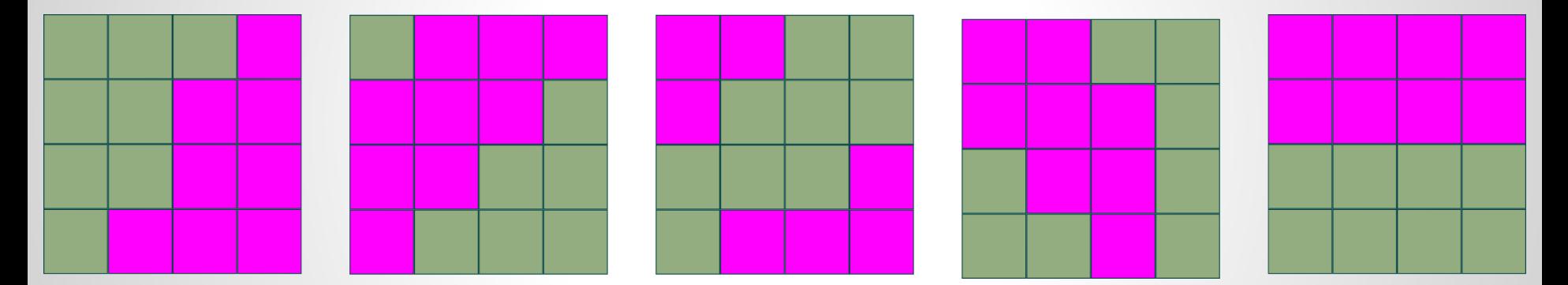

BPTC 4x4 128 unique ASTC 12x12 3123 unique

### **Problem: How do we select the proper partition?**

## **Solution 1: Approximate**

1. Sort the partitionings based on a rough estimate of the compression error

2. Only consider the best few partitions for compression

Used by most BPTC compressors:

[Donovan '10] [Krajcevski et al. '13]

[Dufresne '13]

### **Solution 2: Estimate best shape**

#### Use k-means [Nystad et al. '12]

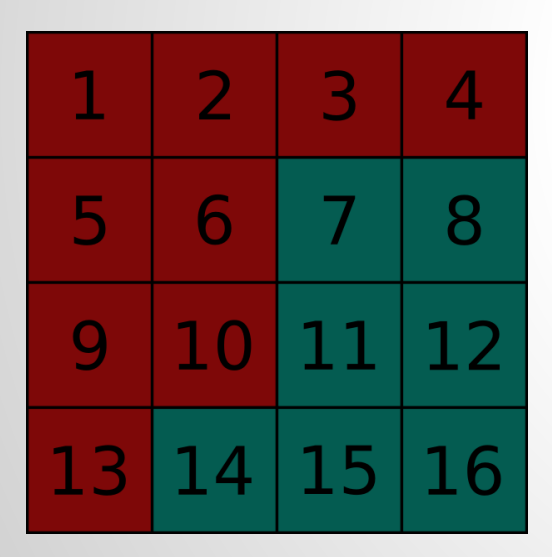

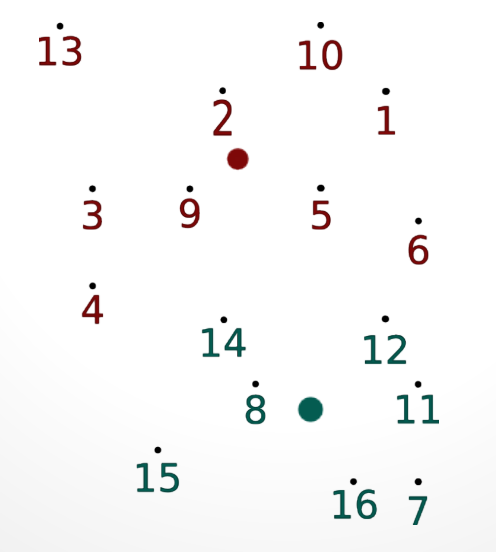

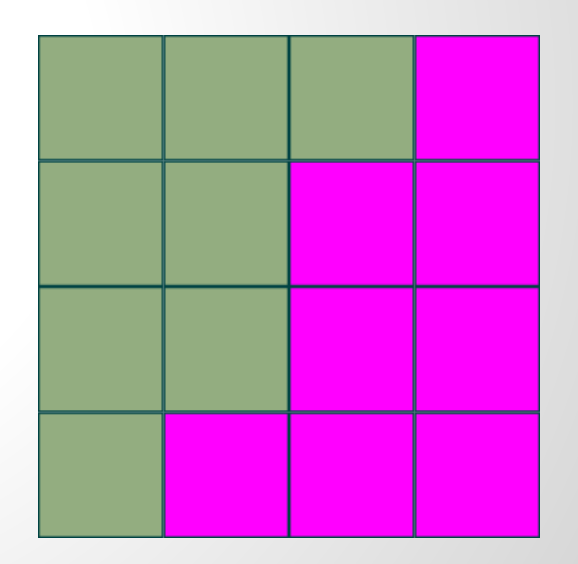

### **What is our metric?**

#### The number of pixels different:

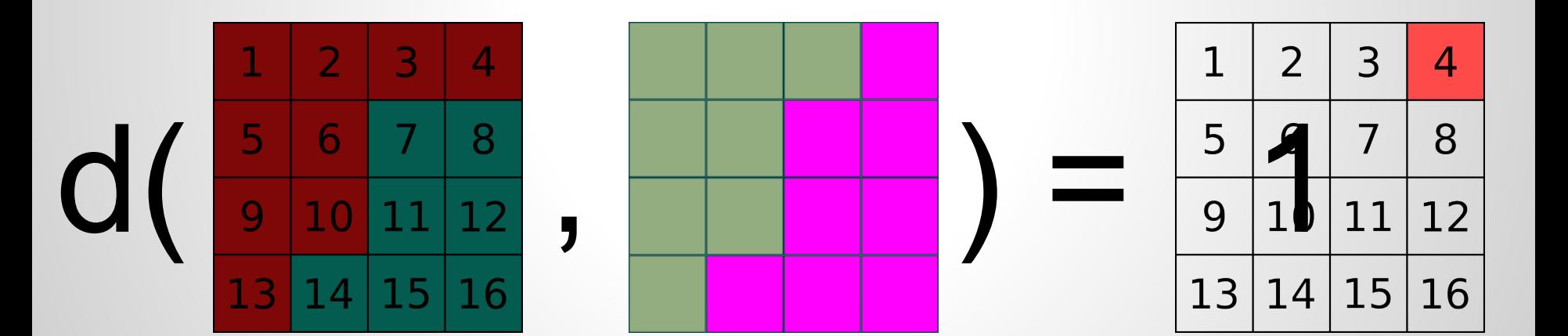

### **Acceleration Structure**

### Vantage Point Tree (VP-Tree) [Uhlmann '91]

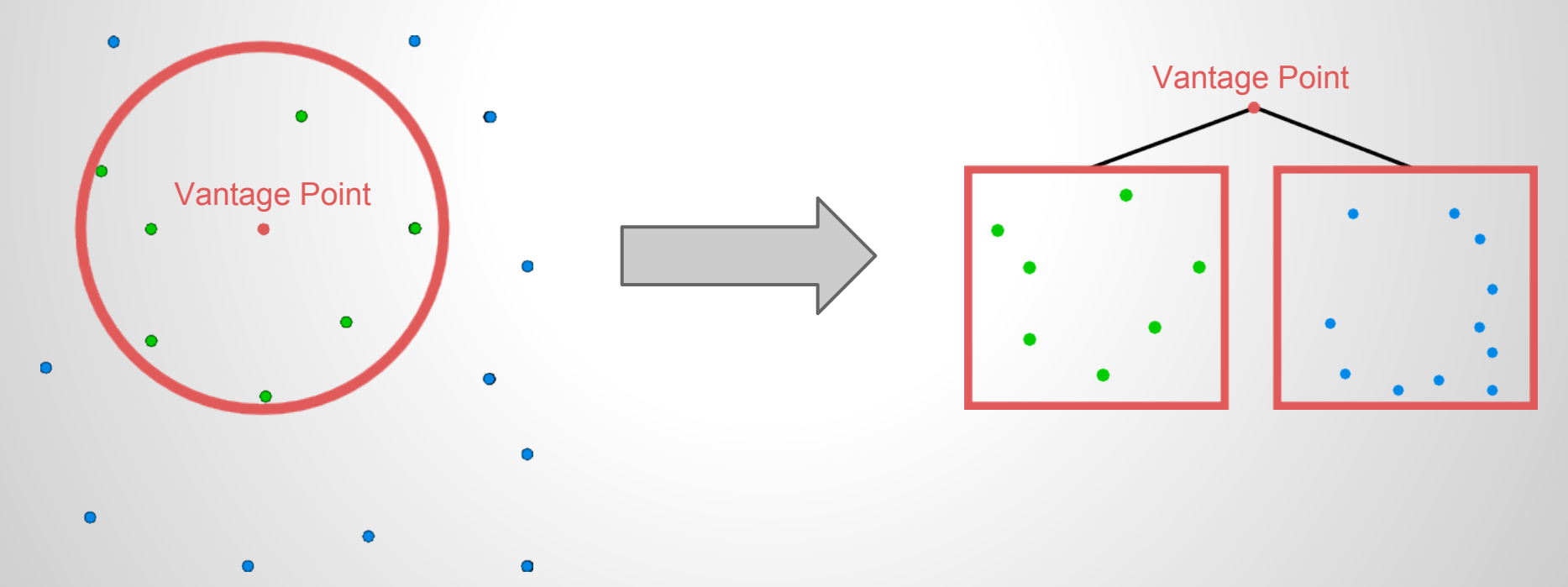

### **Our Method: Preprocessing**

#### Organize existing partitionings into a VP-Tree:

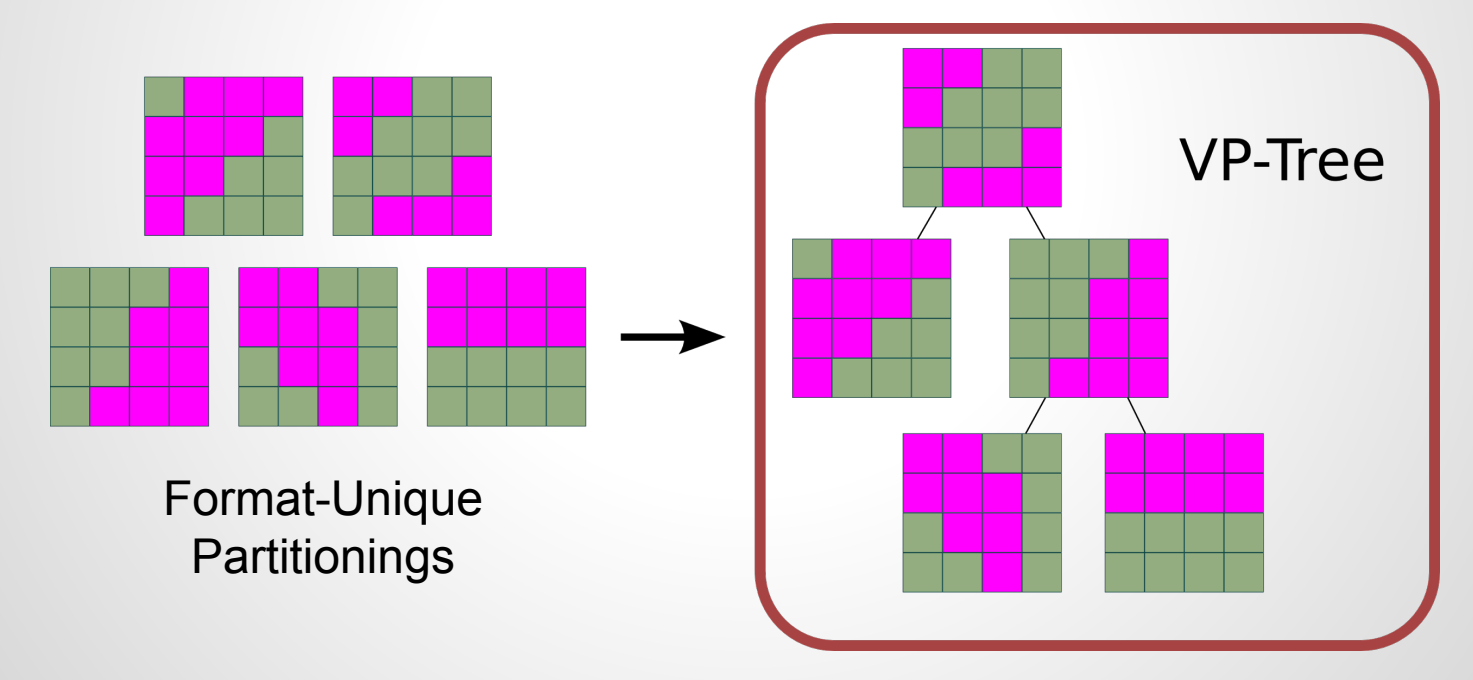

### **Our Method: Image Segmentation**

#### Step one: Compute a segmentation

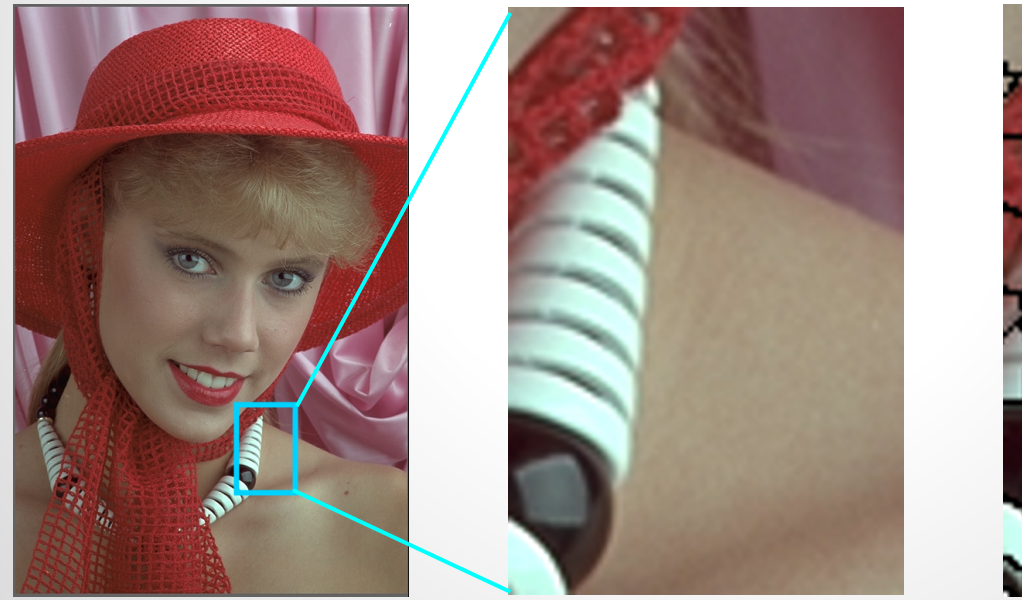

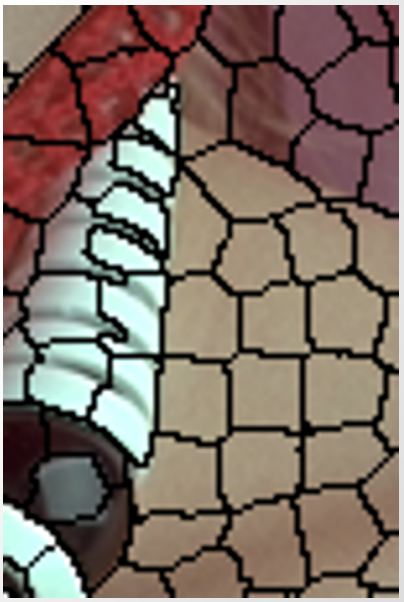

## **Our Method: Extract Partitioning**

#### Calculate partitioning from segmentation boundaries

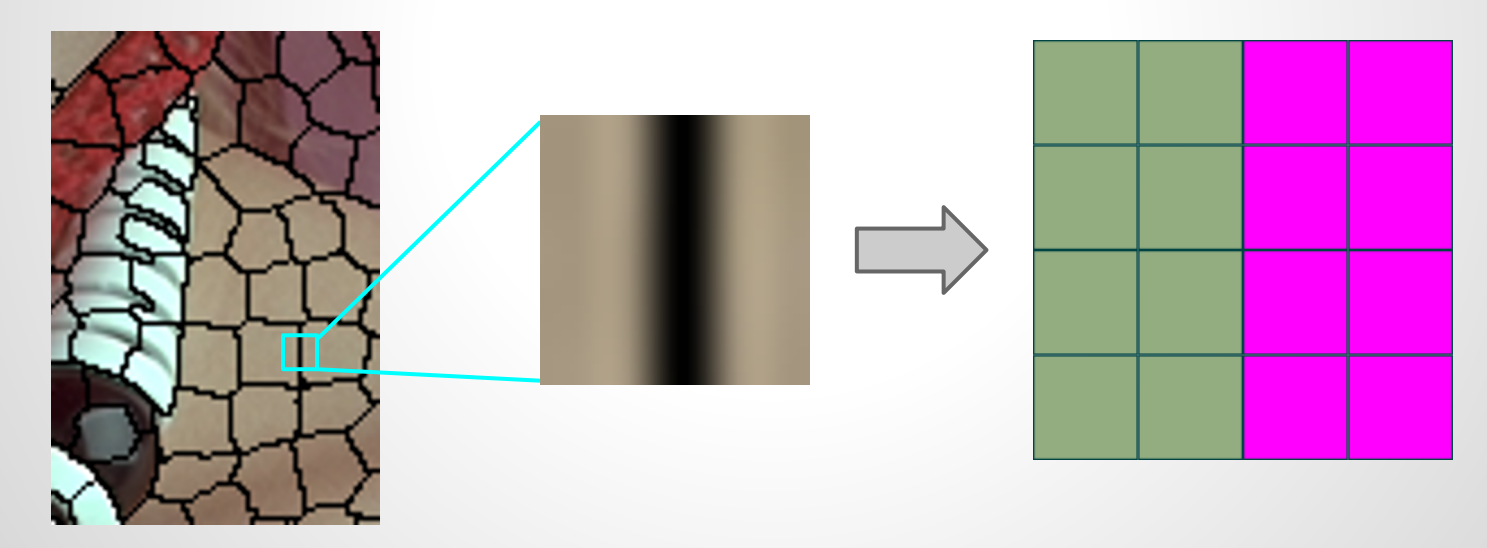

### **Our Method: Lookup Partition**

#### Find the best partition from the VP-Tree

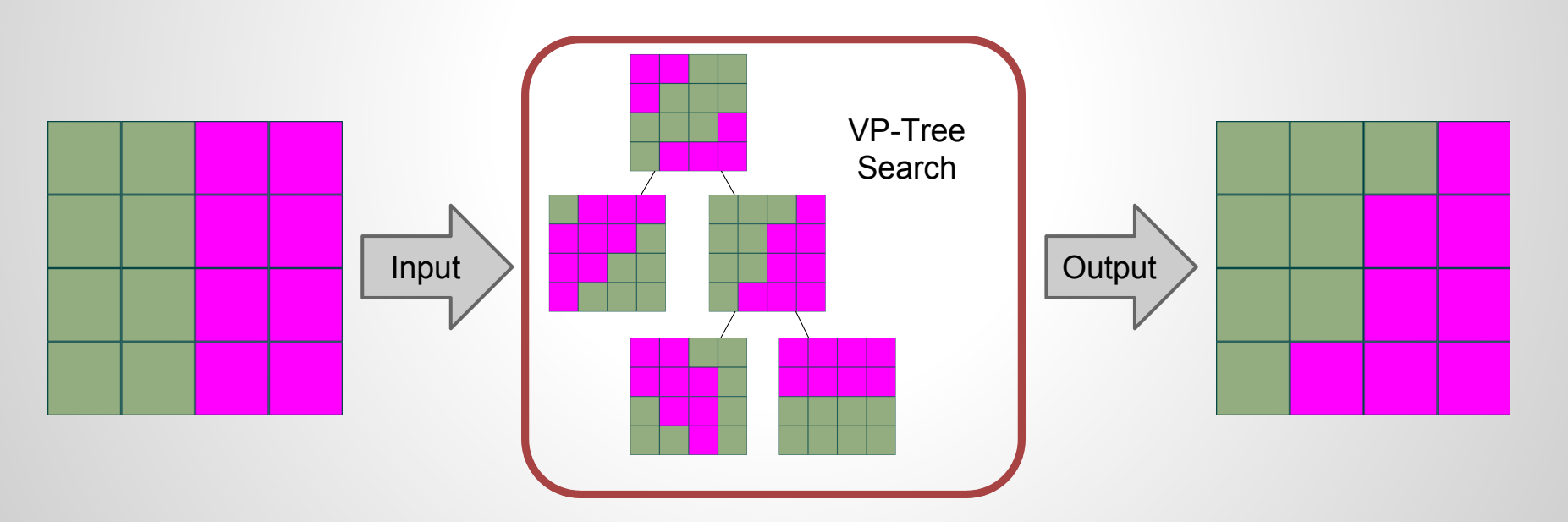

### **Results**

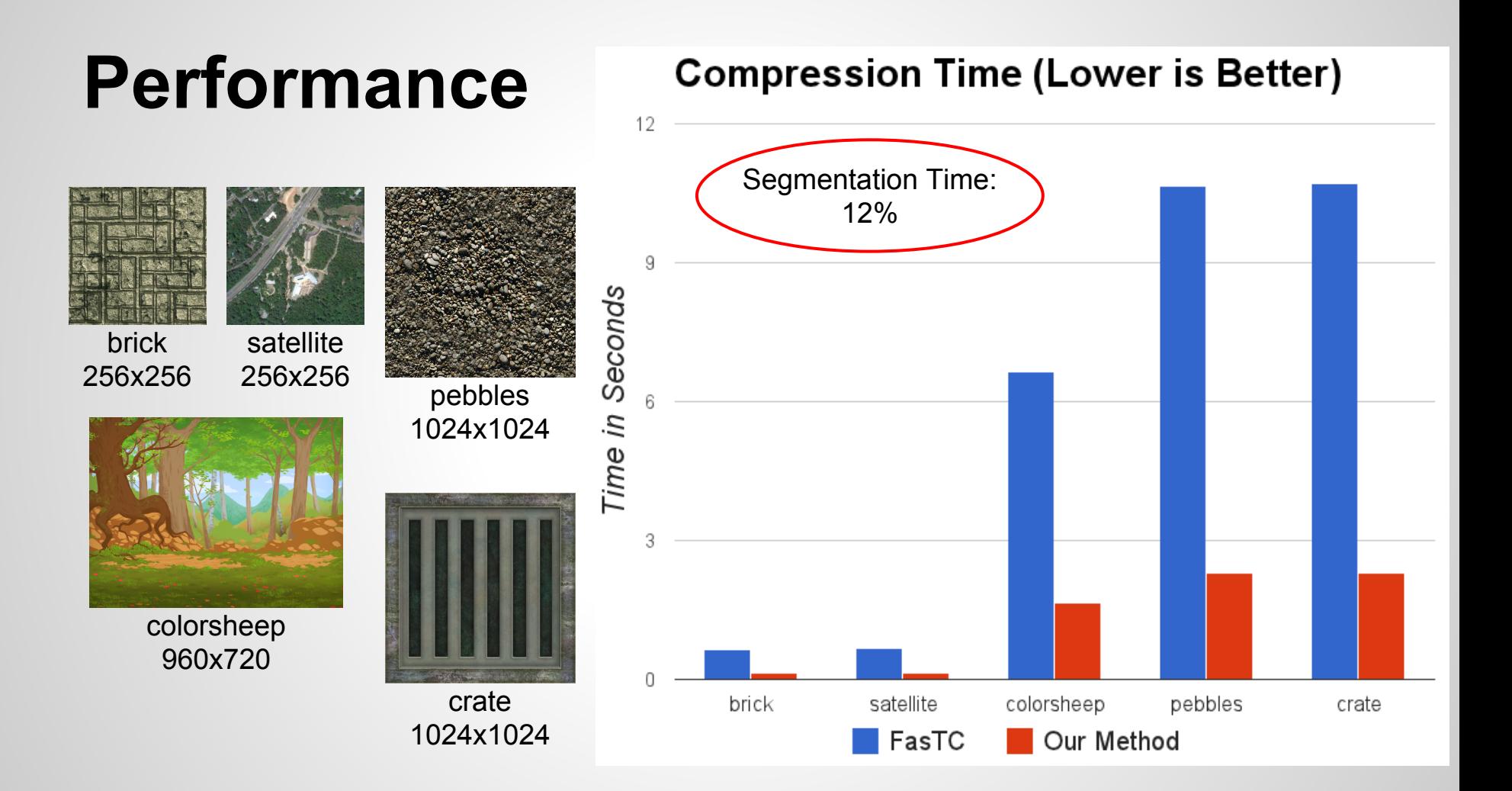

## **Compression Quality**

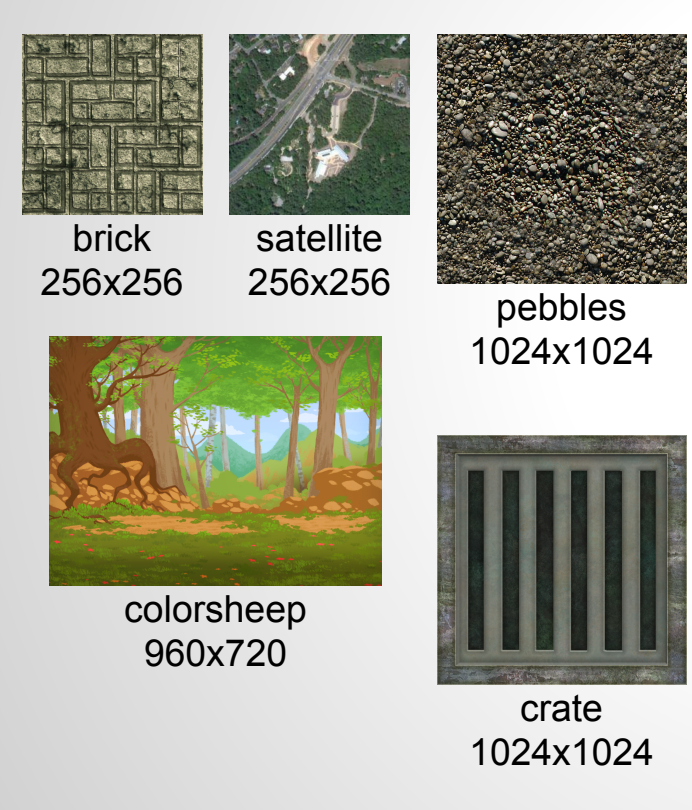

#### Peak Signal to Noise Ratio (Higher is Better)

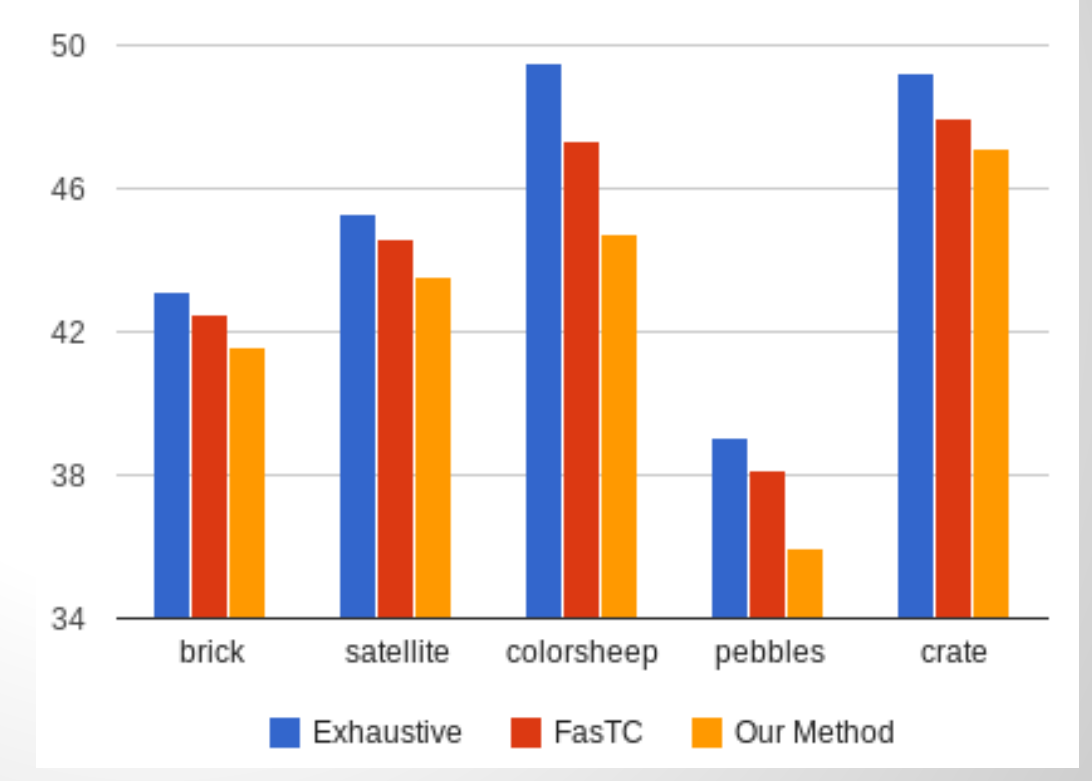

### **Compression Quality**

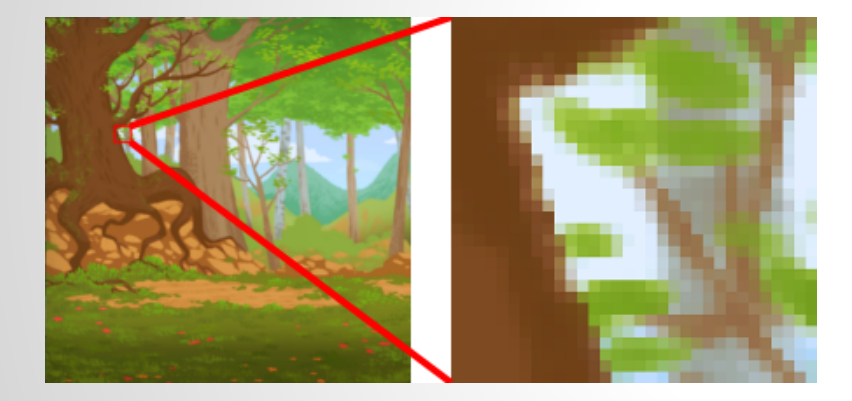

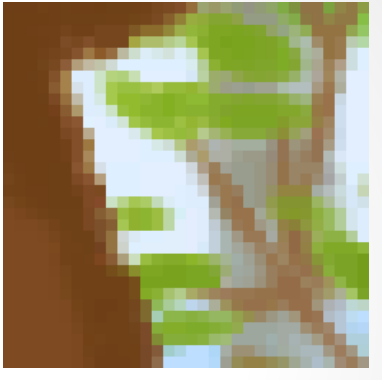

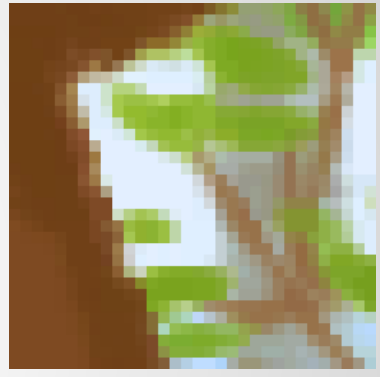

Exhaustive FasTC

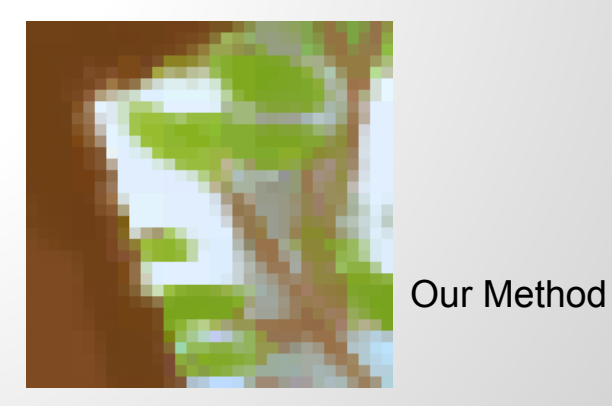

#### Metric isn't perfect - ideally these should match

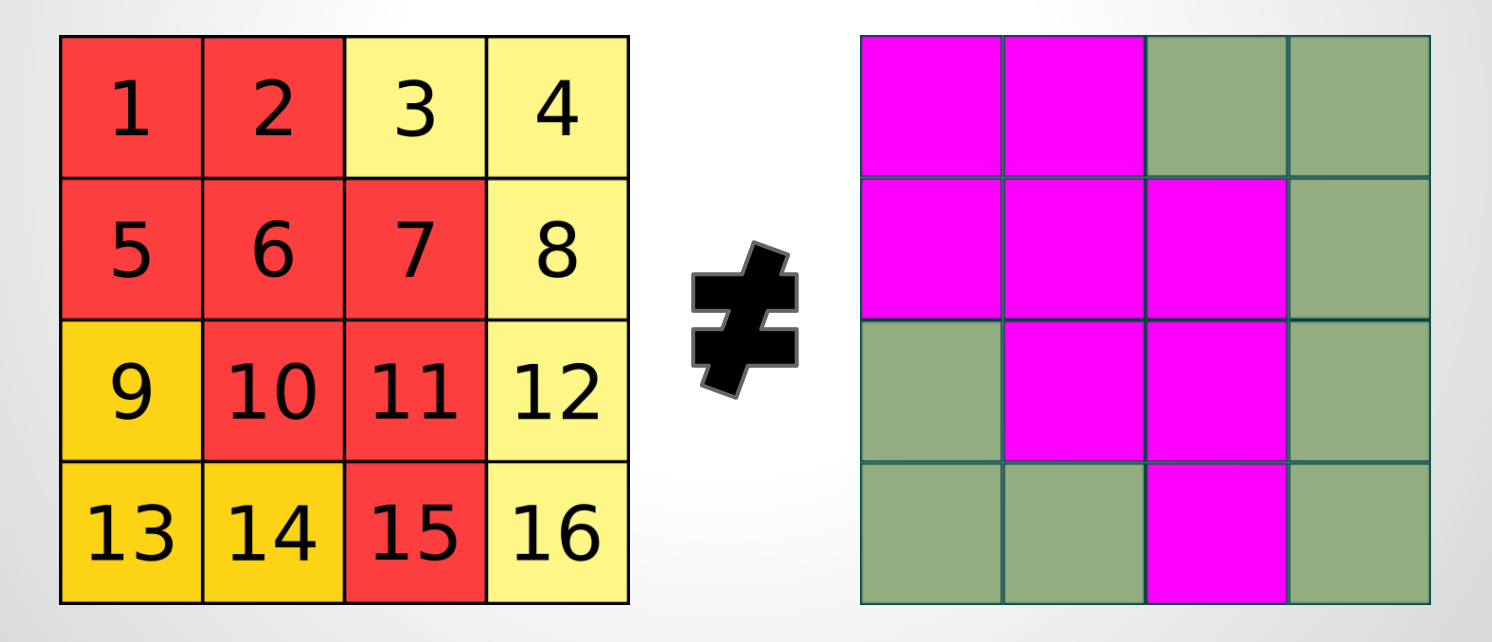

#### Segmentation isn't perfect

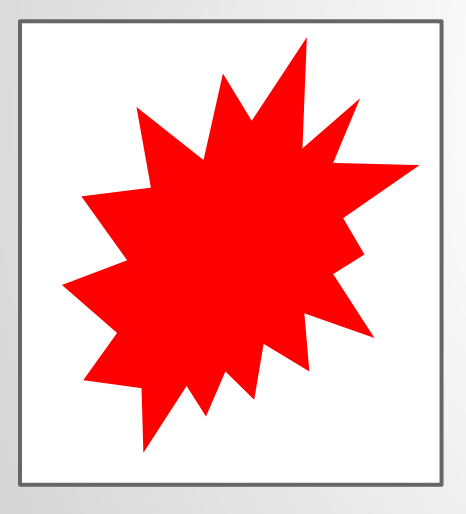

This should have two segments.

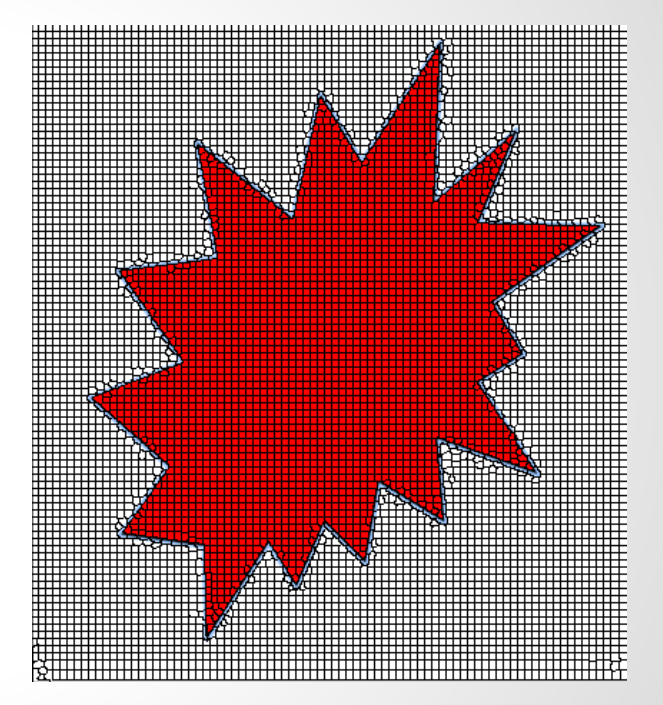

#### Bits spent on partitionings can be better spent on compression parameters

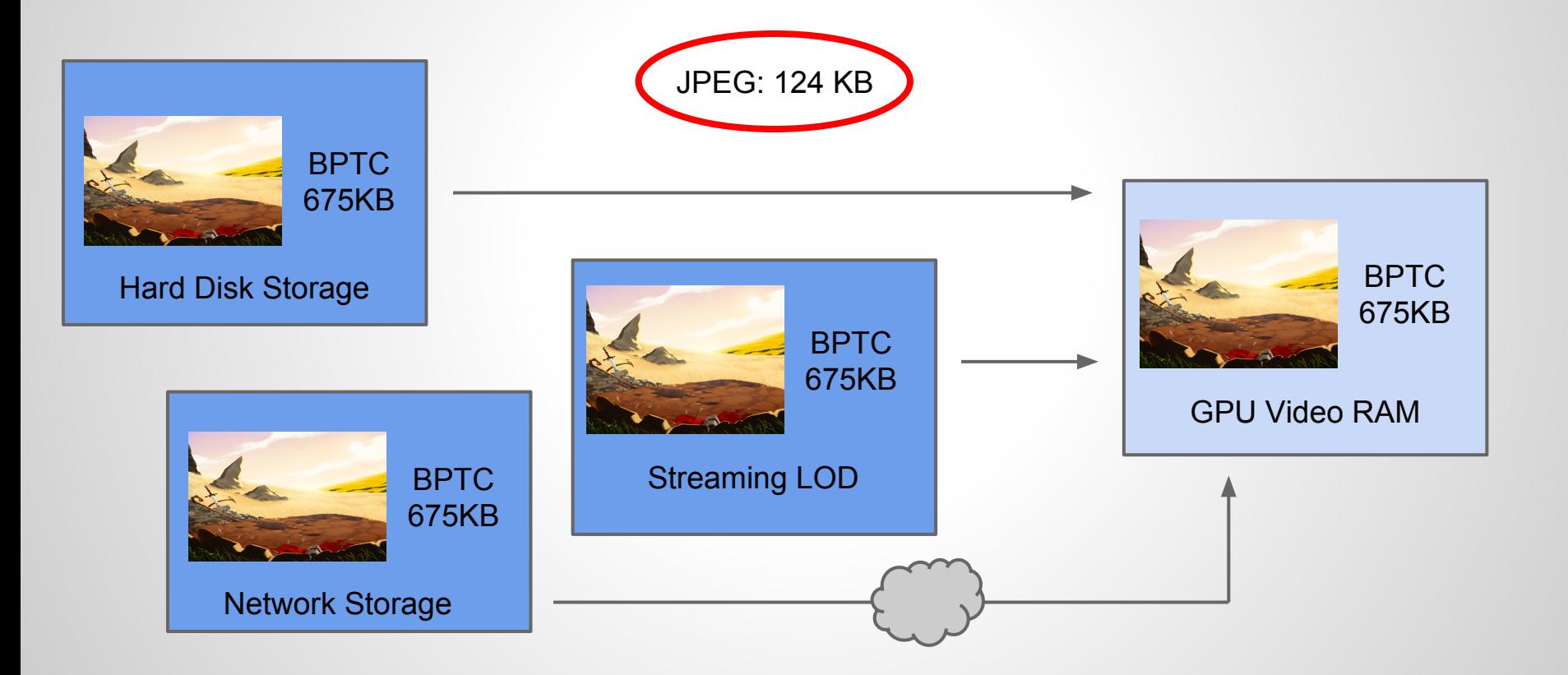

#### Segmentation reduces entropy

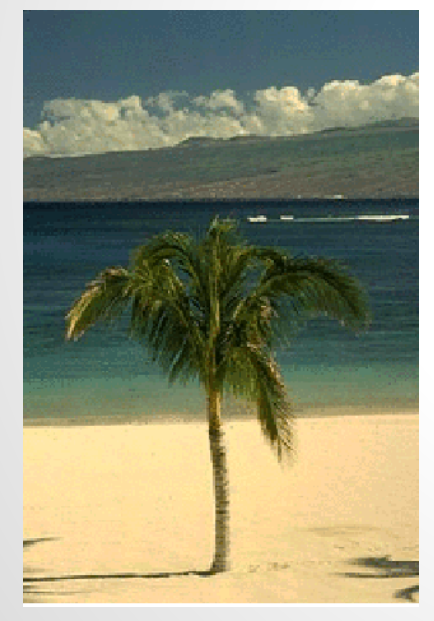

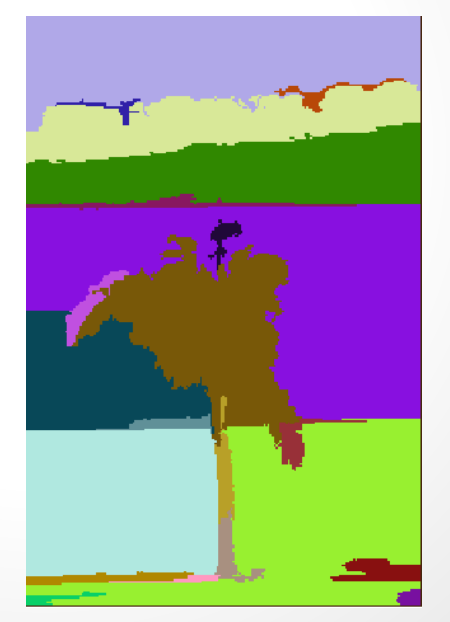

PNG: 63.3 KB PNG: 4 KB

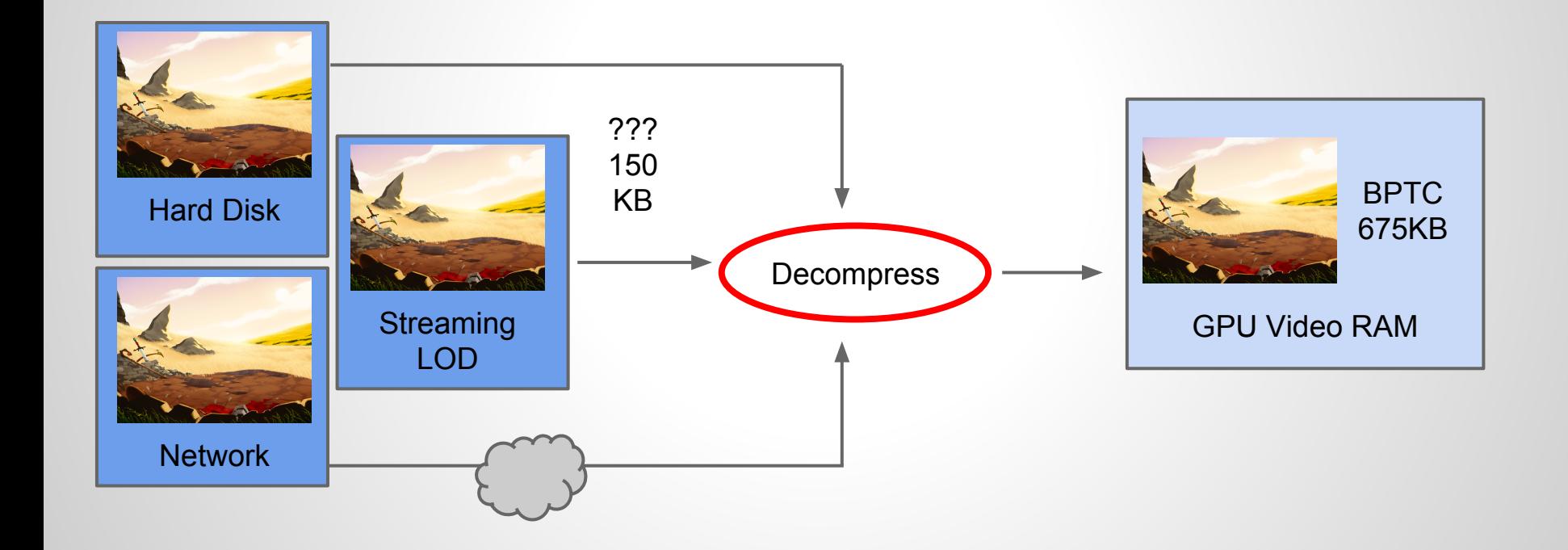

### **Acknowledgements**

- HPG Reviewers (Thank you!)

- ARO, NSF, and Intel for their support.

### **Questions?**